# Eingabehilfe für die Erfassung von Berufssprachkursen

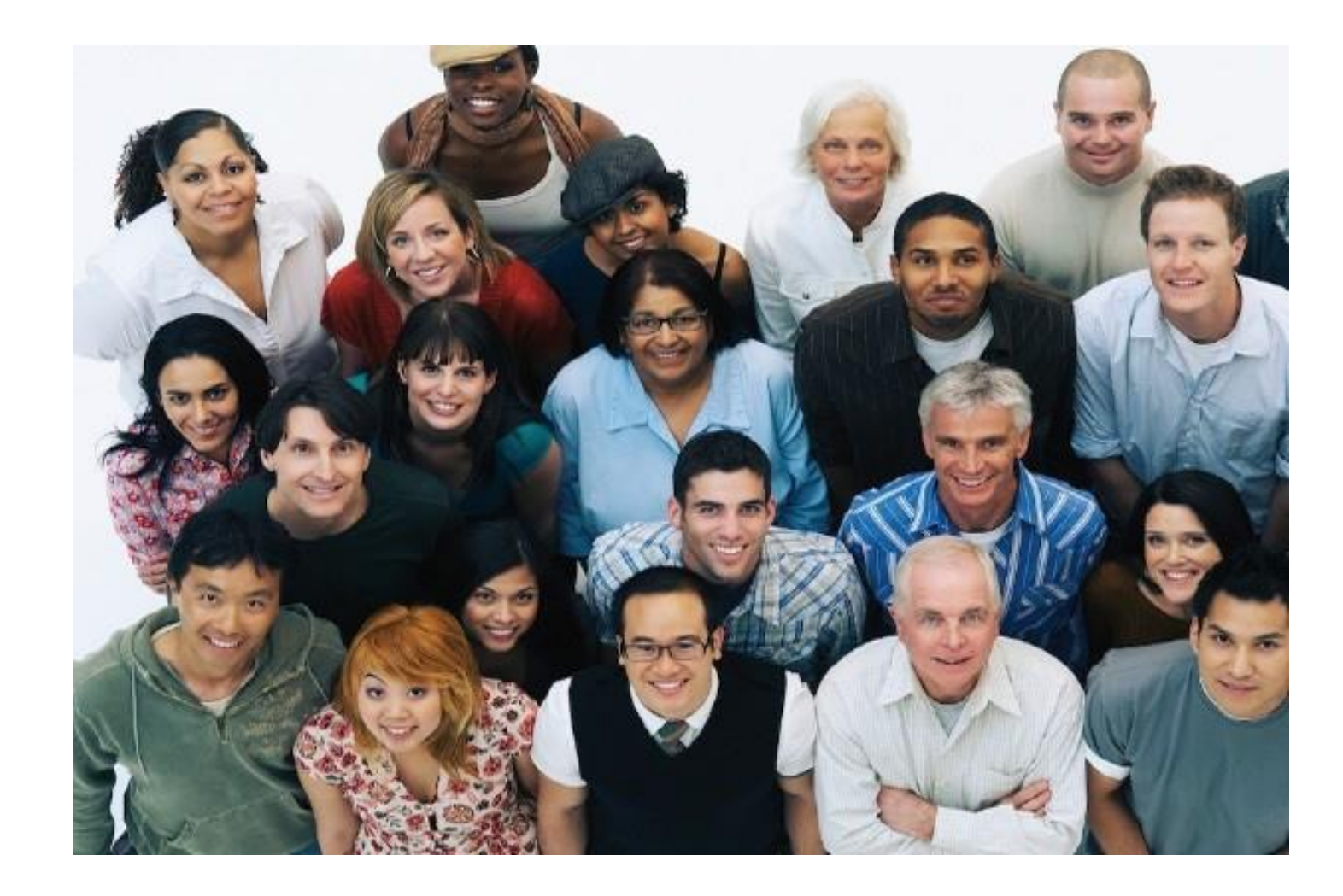

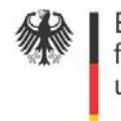

Bundesamt Fundesame<br>für Migration<br>und Flüchtlinge

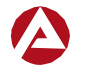

Bundesagentur für Arbeit

#### <span id="page-1-0"></span>**Impressum**

Bundesamt für Migration und Flüchtlinge Frankenstraße 210 90461 Nürnberg

Bundesagentur für Arbeit Regensburger Straße 104 90478 Nürnberg

#### **Inhaltsverzeichnis**

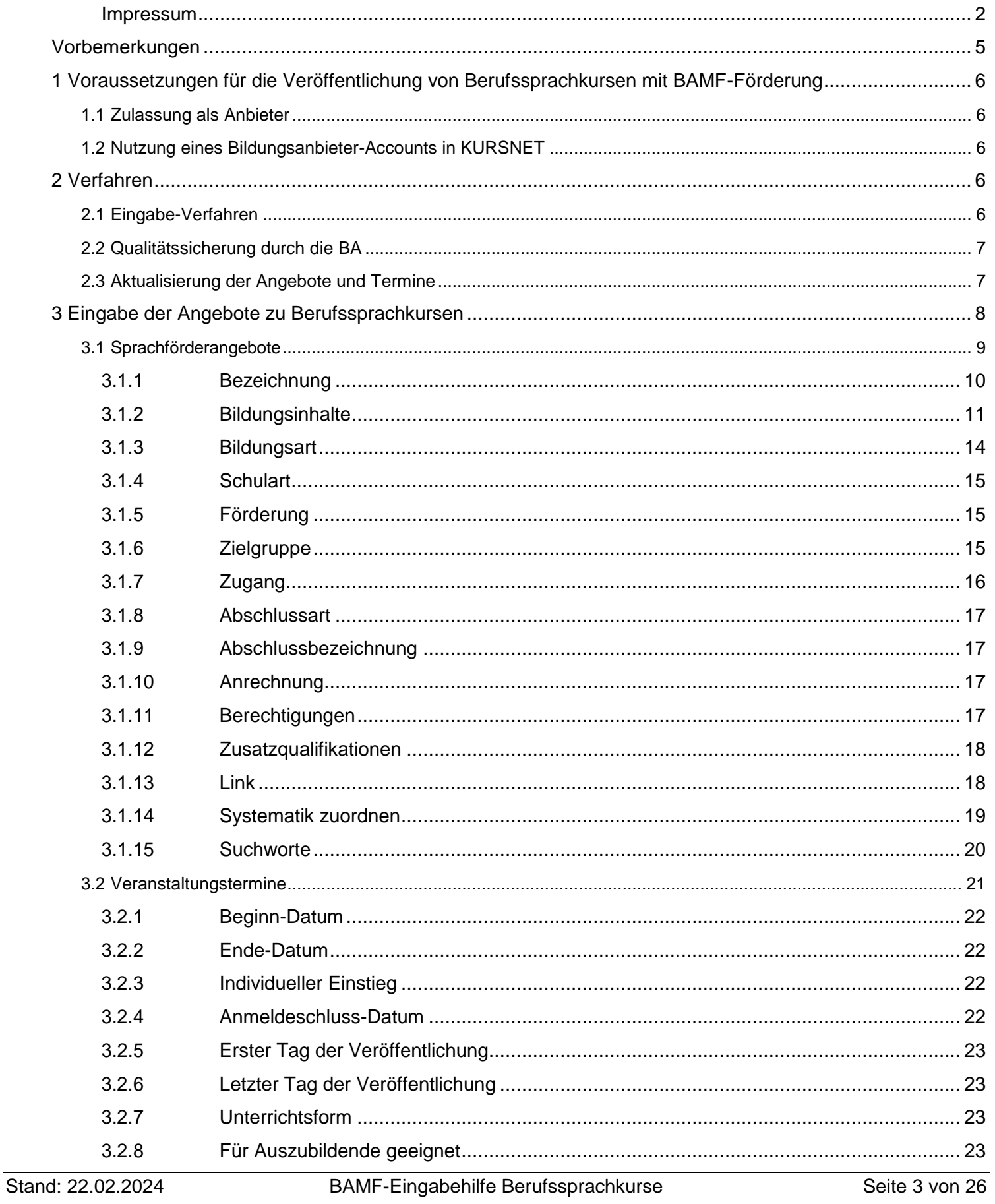

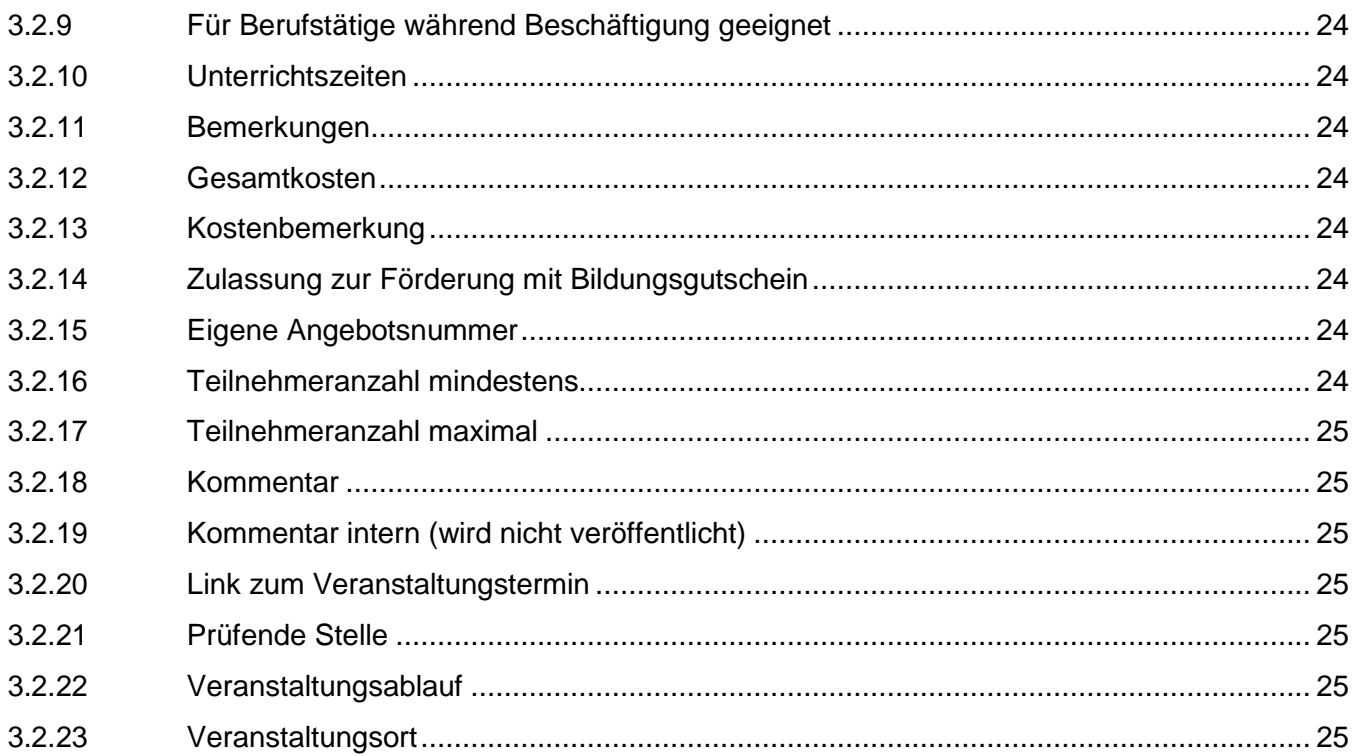

# <span id="page-4-0"></span>**Vorbemerkungen**

Die vorliegende Anleitung soll die durch das Bundesamt für Migration und Flüchtlinge (BAMF) zertifizierten Bildungsanbieter von Berufssprachkursen nach § 45a AufenthG dabei unterstützen, die Angebote unter *<https://web.arbeitsagentur.de/sprachfoerderung/home>* zu veröffentlichen. Daher wird hier vor allem auf die Besonderheiten eingegangen, die im Zusammenhang mit der Veröffentlichung dieser Kurse zu beachten sind. Insbesondere betrifft dies die Einrichtung und die Pflege des Accounts und die Eingabe und Pflege der Angebote.

Für das allgemeine Verständnis und die Veröffentlichung von Angeboten werden die Bildungsanbieter aufgefordert, die Informationen im Redaktionshandbuch zu konsultieren.

# <span id="page-5-0"></span>**1 Voraussetzungen für die Veröffentlichung von Berufssprachkursen mit BAMF-Förderung**

# <span id="page-5-1"></span>**1.1 Zulassung als Anbieter**

Nur vorab durch das BAMF zugelassene Bildungsanbieter dürfen Berufssprachkurse nach § 45a AufenthG veröffentlichen. Berechtigte Bildungsanbieter stellen ihre Angebote in einen bestimmten Bildungsanbieter-Account (Bildungsanbieter-ID) ein.

## <span id="page-5-2"></span>**1.2 Nutzung eines Bildungsanbieter-Accounts in KURSNET**

Zur Veröffentlichung von Angeboten sind Bildungsanbieter verpflichtet, einen entsprechenden Account in KURSNET zu nutzen und die Nutzungsbedingungen zu befolgen (vgl. [https://www.kursnet-online.arbeitsagentur.de/onlinekurs/printNutzungsbedingungen.do\)](https://www.kursnet-online.arbeitsagentur.de/onlinekurs/printNutzungsbedingungen.do).

Prinzipiell sind alle Bildungsanbieter berechtigt, einen Account zu haben. Die Nutzung eines bereits vorhandenen Accounts ist für die Pflege von Sprachkursangeboten mit BAMF-Förderung grundsätzlich möglich. In der Rubrik "Berufssprachkurse" sind nur die Angebote zertifizierter Träger der Berufssprachkurse einzutragen (siehe Punkt 1.1).

# <span id="page-5-3"></span>**2 Verfahren**

# <span id="page-5-4"></span>**2.1 Eingabe-Verfahren**

Grundsätzlich stehen zwei Eingabeverfahren zur Erfassung dieser Angebote zur Verfügung:

Sie können zwischen der Online-Eingabe oder dem XML-Upload-Verfahren wählen. Zur Eingabe und Aktualisierung der Berufssprachkurse nach § 45a AufenthG wird die Nutzung der Online-Eingabe empfohlen.

Unabhängig davon können Sie prüfen, welches Eingabeverfahren Sie (z. B. abhängig von der Menge Ihrer Angebote) wählen wollen. Über die obige Empfehlung hinausgehende unterstützende Hinweise finden Sie auf den KURSNET-Portalseiten für Bildungsanbieter unter <https://arbeitsagentur.de/institutionen/kurse-einstellen>

Die Eingabe erfolgt durch die Kursträger selbst.

Die in dieser Anleitung beschriebenen inhaltlichen und fachlichen Vorgaben anhand des Beispiels der Online-Eingabe gelten übergreifend für die Datenqualität unabhängig vom Eingabeverfahren.

# <span id="page-6-0"></span>**2.2 Qualitätssicherung durch die BA**

Die Veröffentlichung aller Angebote unterliegt einer Qualitätssicherung. Entsprechen diese nicht den Aufnahmevoraussetzungen oder treffen Ausschlusskriterien zu, so kann dies zur Ablehnung der Veröffentlichung führen. Darüber erhalten die Bildungsanbieter eine Information.

Eine intensive redaktionelle Prüfung der Angebote erfolgt nicht. Es erfolgt aber eine Stichprobenprüfung hinsichtlich der Aufnahmegrundsätze, Ausschlusskriterien, Systematikzuordnung und der weiteren fachlichen Vorgaben, den allgemeinen KURSNET-Regelungen und der vorliegenden Eingabehilfe gemäß.

Für die erforderliche hohe Datenqualität (insb. Richtigkeit, Vollständigkeit, Aktualität) gemäß den Vorgaben des BAMF und der BA sind die eingebenden Kursträger verantwortlich.

# <span id="page-6-1"></span>**2.3 Aktualisierung der Angebote und Termine**

Das Angebot an Berufssprachkursen ist stets aktuell zu halten.

# <span id="page-7-0"></span>**3 Eingabe der Angebote zu Berufssprachkursen**

Bei der Eingabe eines Angebots in KURSNET ist zwischen "Muss-Feldern", Pflichtfeldern, die unbedingt ausgefüllt werden müssen, und "Kann-Feldern" zu unterscheiden. Es wird vorgegeben, welche der Kann-Felder für die Angebote zu Berufssprachkursen obligatorisch sind bzw. welche im Folgenden gemachten Vorgaben unbedingt zu beachten sind. Diese Felder sind gekennzeichnet als "KURSNET-Muss-Feld für Berufssprachkurse". Grundsätzlich gibt es Felder mit Drop-down-Menüs, bei denen die Kategorien automatisch vorgegeben sind, und Freitextfelder, in die ein selbstgewählter Text eingegeben werden kann bzw. soll.

Für die Erfassung von Berufssprachkursen mit Förderung des BAMF muss zwingend beachtet werden, dass pro Angebotstyp nur ein Angebot angelegt wird. Für die Anlage eines Berufssprachkurses bedeutet dies, dass hierbei sämtliche Kursbestandteile (Sprachkurs, Prüfung) nicht einzeln eingegeben werden dürfen. Die Veranstaltungstermine eines Angebots bilden dann die einzelnen Termine ab, zu denen der Kurs durchgeführt wird.

Durch die Anlage und Pflege der Angebote und Veranstaltungen führt in der Online-Eingabevariante der Bearbeitungsassistent (vgl. Abb. 1). Erfolgreich beendete Eingabeschritte werden grün hinterlegt und mit einem Haken gekennzeichnet (vgl. Abb. 3).

# <span id="page-8-0"></span>**3.1 Sprachförderangebote**

Im Eingabebereich Sprachförderangebote erfassen Sie im Wesentlichen die grundlegenden inhaltlichen Aspekte Ihrer Bildungsveranstaltung.

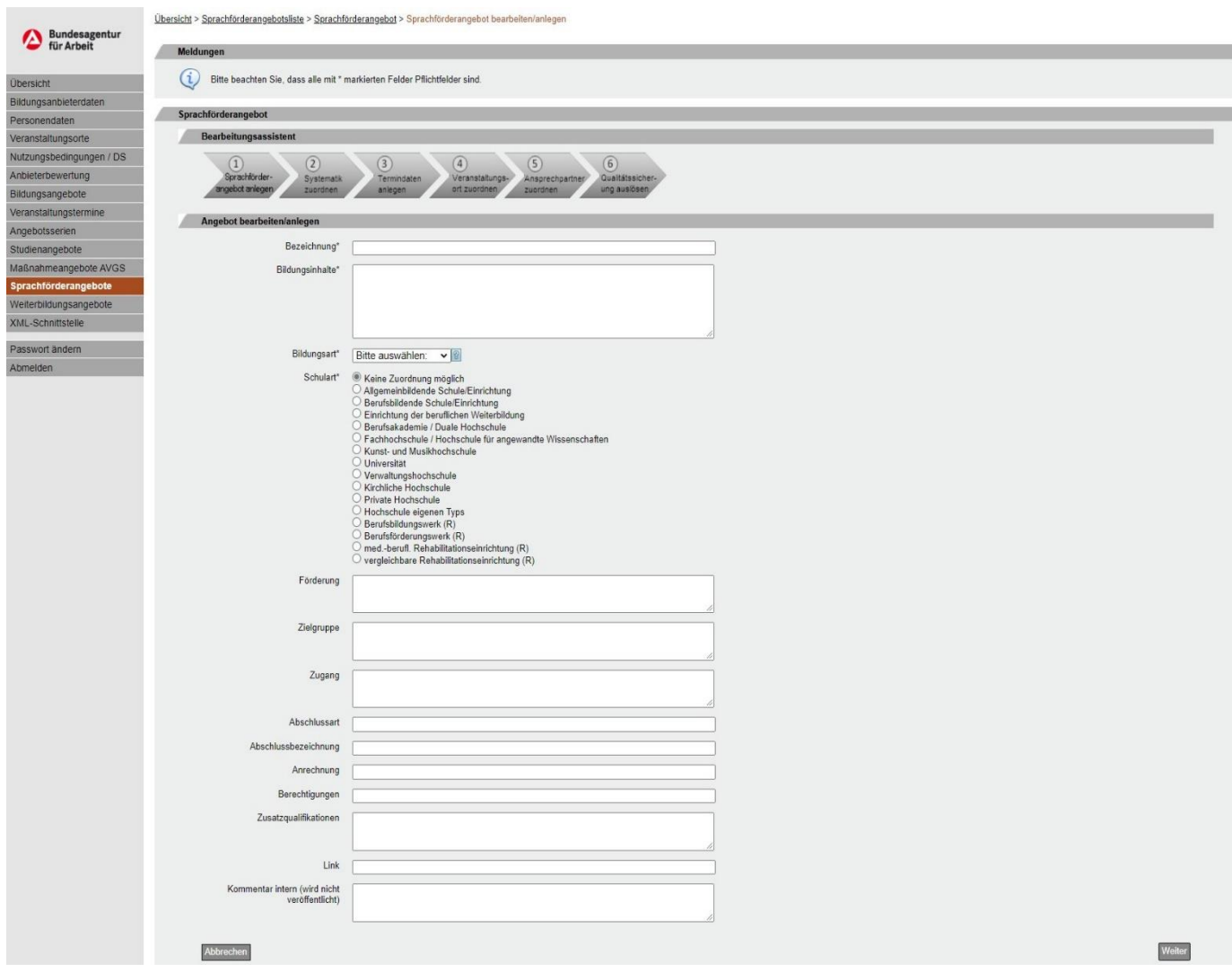

*Abbildung 1: Sprachförderangebot anlegen*

## <span id="page-9-0"></span>**3.1.1 Bezeichnung**

#### *KURSNET-Muss-Feld, Freitext*

In diesem Freitextfeld wird der Titel/die Bezeichnung des Angebots nach folgender Struktur erfasst:

- **Kursart** (ggf. mit Nennung des Berufsfeldes**Fehler! Textmarke nicht definiert.**)
- **Lernform** (virtuell, teilweise virtuell)

Bitte verwenden Sie je nach Kurs eine der nachfolgenden Bezeichnungen für die Benennung der Kursart:

- Berufssprachkurs mit Zielsprachniveau A2
- Berufssprachkurs mit Zielsprachniveau B1
- Berufssprachkurs mit Zielsprachniveau B2 400 UE
- Berufssprachkurs mit Zielsprachniveau B2 500 UE (mit Brückenelement)
- Berufssprachkurs mit Zielsprachniveau C1
- Berufssprachkurs mit Zielsprachniveau C2
- Fachspezifischer Berufssprachkurs "Job-BSK" + ["Berufsfeld spezifizieren"]\*
- Fachspezifischer Berufssprachkurs "Gewerbe/Technik" + [Berufsfeld spezifizieren]
	- Fachspezifischer Berufssprachkurs "Einzelhandel"
- Fachspezifischer Berufssprachkurs "Fachpraxis BSK" + [Berufsfeld spezifizieren]
- Fachsprache zur Anerkennung von Berufsabschlüssen:
	- $\circ$  Fachsprache zur Anerkennung "akademischer Heilberufe" [Humanmedizin] / [Zahnmedizin] / [Pharmazie]
	- o Fachsprache zur Anerkennung von "Gesundheitsfachberufen"

#### **Hinweis zum virtuellen Klassenzimmer:**

Berufssprachkurse, die vollständig oder teilweise im virtuellen Klassenzimmer stattfinden, sind im Veranstaltungstitel zwingend mit "virtuell" bzw. mit "teilweise virtuell" zu kennzeichnen, z. B. "Berufssprachkurs Ziel C1 – teilweise virtuell", um die virtuelle Durchführungsform deutlich herauszustellen.

#### **Folgende Angebote werden nicht veröffentlicht:**

- Berufssprachkurse für Menschen mit besonderen Bedürfnissen (Gehörlose, Menschen mit Behinderung) werden nicht gesondert veröffentlicht.
- Azubi-BSK werden aktuell nicht auf KURSNET veröffentlicht.

<sup>\*</sup> Eine Zuordnung zu den folgenden Berufsfeldern ist zwingend anzugeben: Gesundheit und Pflege, Hotel- und Gaststättengewerbe, Lager und Logistik, Gewerbe und Technik (umfasst auch Handwerk), Handel (umfasst auch Einzelhandel), IT, Bürokommunikation (umfasst auch kaufmännische Berufe und Verwaltung). Ist ausnahmsweise keine Zuordnung möglich, ist eine geeignete andere Bezeichnung anzugeben.

### <span id="page-10-0"></span>**3.1.2 Bildungsinhalte**

#### *KURSNET-Muss-Feld, Freitext*

Hier werden die wesentlichen Inhalte des Angebots kurz und in strukturierter Form, ggf. in Stichpunkten oder mit Schlagworten, beschrieben.

Bitte verwenden Sie je nach Angebot einen der nachfolgenden Texte:

- Für **Berufssprachkurse** gilt: Wenn den Teilnehmenden die technische Ausstattung bereitgestellt wird, halten Sie das bitte in dieser Kategorie als Erstes fest mit der Formulierung "Technische Ausstattung kann bereitgestellt werden".
- Für die Spezialberufssprachkurse mit **Zielsprachniveau A2**:

Der Berufssprachkurs mit Ziel A2 umfasst 400 Unterrichtseinheiten. Es wird auf die im Integrationskurs erworbenen Sprachkompetenzen im arbeitsweltlichen Kontext aufgebaut. Die Teilnehmenden werden darauf vorbereitet, berufsübergreifende kommunikative Aufgaben mit einfachen sprachlichen Mitteln an einem Arbeitsplatz zu bewältigen.

Dieser Kurs richtet sich an Teilnahmeberechtigte, die trotz einer ordnungsgemäßen Teilnahme an einem Integrationskurs das Sprachniveau A2 nicht erreicht haben, und an arbeitsmarktnahe Geduldete nach 6 Monaten Vorduldungszeit, die keinen Zugang zum Integrationskurs haben (vgl. §§ 13 Abs. 2 Nr. 2, 4 Abs. 1 Satz 2 Nr. 2 DeuFöV). Der Kurs schließt mit der Zertifikatsprüfung "Deutsch-Test für den Beruf  $A2^{\mu}$  ab.

• Für die Spezialberufssprachkurse mit **Zielsprachniveau B1:**

Der Berufssprachkurs mit Ziel B1 umfasst 400 Unterrichtseinheiten. Es wird auf die bereits im Integrationskurs erworbenen A2-Sprachkompetenzen im allgemein arbeitsweltlichen Kontext aufgebaut. Die Teilnehmenden werden darauf vorbereitet, berufsübergreifende kommunikative Aufgaben einfach und zusammenhängend an einem Arbeitsplatz zu bewältigen.

Dieser Kurs richtet sich an Teilnahmeberechtigte, die trotz einer ordnungsgemäßen Teilnahme an einem Integrationskurs lediglich das Sprachniveau A2 erreichen konnten, und an arbeitsmarktnahe Geduldete nach 6 Monaten Vorduldungszeit, die keinen Zugang zum Integrationskurs haben (vgl. §§ 13 Abs. 2 Nr. 2, 4 Abs. 1 Satz 2 Nr. 2 DeuFöV). Der Kurs schließt mit der Zertifikatsprüfung "Deutsch-Test für den Beruf B1" ab.

• Für die Basisberufssprachkurse mit **Zielsprachniveau B2**:

Der Berufssprachkurs mit Ziel B2 umfasst 400 Unterrichtseinheiten. Es wird auf die im Integrationskurs erworbenen B1-Sprachkompetenzen aufgebaut. Der Sprachunterricht bereitet die Teilnehmenden auf Sprachverwendung im allgemein berufsbezogenen Kontext vor, bei der auch fachliche Diskussionen und der Umgang mit komplexen Texten ohne größere Anstrengung möglich sind. Der Kurs schließt mit der Zertifikatsprüfung "Deutsch-Test für den Beruf B2" ab.

• Für die Basisberufssprachkurse mit **Zielsprachniveau B2 mit Brückenelement**:

Der Berufssprachkurs mit Ziel B2 umfasst 500 Unterrichtseinheiten. Es wird auf die im Integrationskurs erworbenen B1-Sprachkompetenzen aufgebaut. In den ersten 100 UE (Brückenelement) werden jedoch arbeitsweltliche Inhalte aus dem Integrationskurs wiederholt, insbesondere in den Fertigkeiten "Schreiben" und "Leseverstehen". Im Anschluss bereitet der Sprachunterricht die Teilnehmenden auf eine Sprachverwendung im allgemein berufsbezogenen Kontext vor, bei der auch fachliche Diskussionen und der Umgang mit komplexen Texten ohne größere Anstrengung möglich sind. Der Kurs schließt mit der Zertifikatsprüfung "Deutsch-Test für den Beruf B2" ab.

Das Brückenelement ist dabei kein eigener Kurs, sondern integraler Bestandteil des 500 Unterrichtseinheiten umfassenden B2-Basiskurses.

• Für die Basisberufssprachkurse mit **Zielsprachniveau C1**:

Der Berufssprachkurs mit Ziel C1 umfasst 400 Unterrichtseinheiten. Der Sprachunterricht bereitet die Teilnehmenden auf eine kompetente Sprachverwendung im allgemein berufsbezogenen Kontext vor, bei der Sprache klar, strukturiert flexibel und wirksam gebraucht und exemplarisch in spezielle berufsspezifische Sachverhalte übertragen werden kann. Eine kompetente Sprachverwendung ist häufig Voraussetzung für höher qualifizierte Berufe.

Der Kurs schließt mit der Zertifikatsprüfung "Deutsch-Test für den Beruf C1" ab.

• Für die Basisberufssprachkurse mit **Zielsprachniveau C2**:

Der Berufssprachkurs mit Ziel C2 umfasst 500 Unterrichtseinheiten. Der Sprachunterricht hat eine allgemeine berufsbezogene Ausrichtung und bereitet die Teilnehmenden auf eine kompetente Sprachverwendung vor, mit der praktisch alles was sie/er liest oder hört mühelos verstanden werden kann. Absolventen dieses Kurses können genaue Erklärungen und Begründungen auch bei komplexen Sachverhalten spontan und flüssig in mündlicher und schriftlicher Form abgeben.

Der Kurs schließt mit einer Zertifikatsprüfung nach GER auf dem Niveau C2 eines von der ALTE akkreditierten Prüfungsinstitutes ab.

- Für die Berufssprachkurse mit **fachspezifischer Ausrichtung**:
	- a) Für die Job-BSK:

Im Job-BSK wird arbeitsplatzorientiert Sprache vermittelt. Der Kurs ist zeitlich und inhaltlich auf den Arbeitsplatz ausgerichtet. Job-BSK beinhalten:

- o ein berufsbezogenes Kommunikationstraining mit Arbeitsplatzbezug (z.B. Gefahrenunterweisung, Bestätigung von Aufträgen)
- o eine arbeitsplatz- und fachspezifische Vertiefung (basierend auf einer Sprachbedarfsanalyse werden die konkret am Arbeitsplatz benötigten Sprachhandlungen geübt) sowie
- o ein individuelles Sprachcoaching inkl. Lernberatung (im Kursverlauf in Einzelstunden gezieltes Feedback durch Lehrkraft).

Voraussetzung sind

- o das nachgewiesene Sprachniveau A2 *und* der Abschluss des Integrationskurses *oder*
- o das Sprachniveau B1.

#### *[Bitte die Kursbeschreibung individuell anpassen]*

b) Für Spezialberufssprachkurse mit fachspezifischer Ausrichtung "Gewerbe/Technik" [Berufsfeld – bitte jeweils anpassen mit Auswahl aus allen handwerklichen Berufen, allen (Service-) Dienstleistungs- und Verwaltungsberufen, allen technischen und verarbeitenden Berufen]

Der Berufssprachkurs mit fachspezifischer Ausrichtung auf [*hier Auswahl Berufsfeld, s.o.*] zielt grundsätzlich auf einen Lernzuwachs oberhalb des B1- Niveaus ab und damit auf eine allgemeine selbstständige, spontane und fließende Sprachverwendung sowie eine vertiefte Sprachkompetenz im eigenen Berufsfeld. So erarbeiten die Teilnehmenden sich fachspezifische Sprachkompetenzen und Fachwortschatz, um den spezifischen Anforderungen im Beruf [*Berufsfeld anpassen*] gerecht werden zu können, Der Kurs umfasst in der Regel 300 Unterrichtseinheiten. Eine Zertifikatsprüfung ist nicht vorgesehen. Der Kurs schließt mit einer Teilnahmebescheinigung ab.

c) Für Spezialberufssprachkurse mit fachspezifischer Ausrichtung "Einzelhandel"

Der Berufssprachkurs mit fachspezifischer Ausrichtung "Einzelhandel" zielt grundsätzlich auf einen Lernzuwachs oberhalb des B1-Niveaus ab und damit auf eine allgemeine selbstständige, spontane und fließende Sprachverwendung sowie eine vertiefte Sprachkompetenz im Berufsfeld "Einzelhandel". So erarbeiten sich die Teilnehmenden fachsprachliche Kompetenzen und Fachwortschatz, um z.B. Beratungs- und Verkaufsgespräche selbstbewusst zu führen, Waren zu bestellen, Reklamationen zu bearbeiten oder zu kassieren etc.

Der Kurs umfasst in der Regel 300 Unterrichtseinheiten. Eine Zertifikatsprüfung ist nicht vorgesehen. Der Kurs schließt mit einer Teilnahmebescheinigung ab.

• Für die Berufssprachkurse mit **Fachsprache zur Anerkennung von Berufsabschlüssen:**

Der Kurs umfasst [Anzahl UE] Unterrichtseinheiten. Die Ausrichtung ist spezifisch für einzelne Berufsgruppen, die ein bestimmtes Sprachniveau im Zusammenhang mit Verfahren zur Berufsanerkennung oder den Zugang zum Beruf benötigen. [*anpassen/ergänzen je nach Fachrichtung*] Der Kurs schließt mit derjenigen Sprachprüfung ab, welche für die Berufsanerkennung oder für den Zugang zum Beruf vorgeschrieben ist. Die Kosten der Fachsprachenprüfung werden vom BAMF übernommen. Üblicherweise wird den Teilnehmenden eine Rechnung zugeschickt, deren Kosten sie über den Kursträger erstattet bekommen.

o Fachsprache zur Anerkennung "akademischer Heilberufe" – [*Humanmedizin] / [Zahnmedizin] / [Pharmazie*]: [*Bitte anpassen/ergänzen je nach Fachrichtung*:]

Ziel des Kursbesuchs ist sowohl der Erwerb der jeweiligen sprachlichen Kompetenzen im Rahmen des Anerkennungsverfahrens als auch die sprachliche Vorbereitung auf den Berufsalltag. Die übergeordneten Lernziele

lassen sich – neben der Prüfungsvorbereitung – mit dem Begriff der ["Stationstauglichkeit" (*für Klinikärzte/ innen*)] / ["Praxistauglichkeit" (*für niedergelassene Ärzte/innen*)] / ["Apothekentauglichkeit" (*für Apotheker/innen und Krankenhausapotheker/innen*)] beschreiben.

o Fachsprache zur Anerkennung von "Gesundheitsfachberufen":

Die Teilnehmenden eines Spezialkurses im Berufsfeld der nichtakademischen Gesundheitsberufe sollen die sprachlichen Kompetenzen erreichen, um ihre im Ausland erworbenen Qualifikationen und ihre Berufserfahrung in die Zielsprache Deutsch zu übertragen, an einem Arbeitsplatz in Deutschland zielgerichtet anzuwenden und weiterzuentwickeln.

#### <span id="page-13-0"></span>**3.1.3 Bildungsart**

*KURSNET-Muss-Feld, Dropdown*

Die Kennzeichnung des Angebots als Berufssprachkurs mit BAMF-Förderung erfolgt über die Angabe der *Bildungsart*: Hier ist unbedingt "Berufssprachkurse" auszuwählen, da ansonsten die Eingabe eines solchen Angebots nicht möglich ist (vgl. Abb. 2).

Dabei ist ausschlaggebend, dass die Kursträger als Anbieter des jeweiligen Kurstyps vom BAMF zugelassen wurden (vgl. Kap. 1.1) und das Angebot förderfähig ist.

Dies ist zugleich Voraussetzung zur Zuordnung des Systematikbereiches MC (vgl. Kap. 3.1.14).

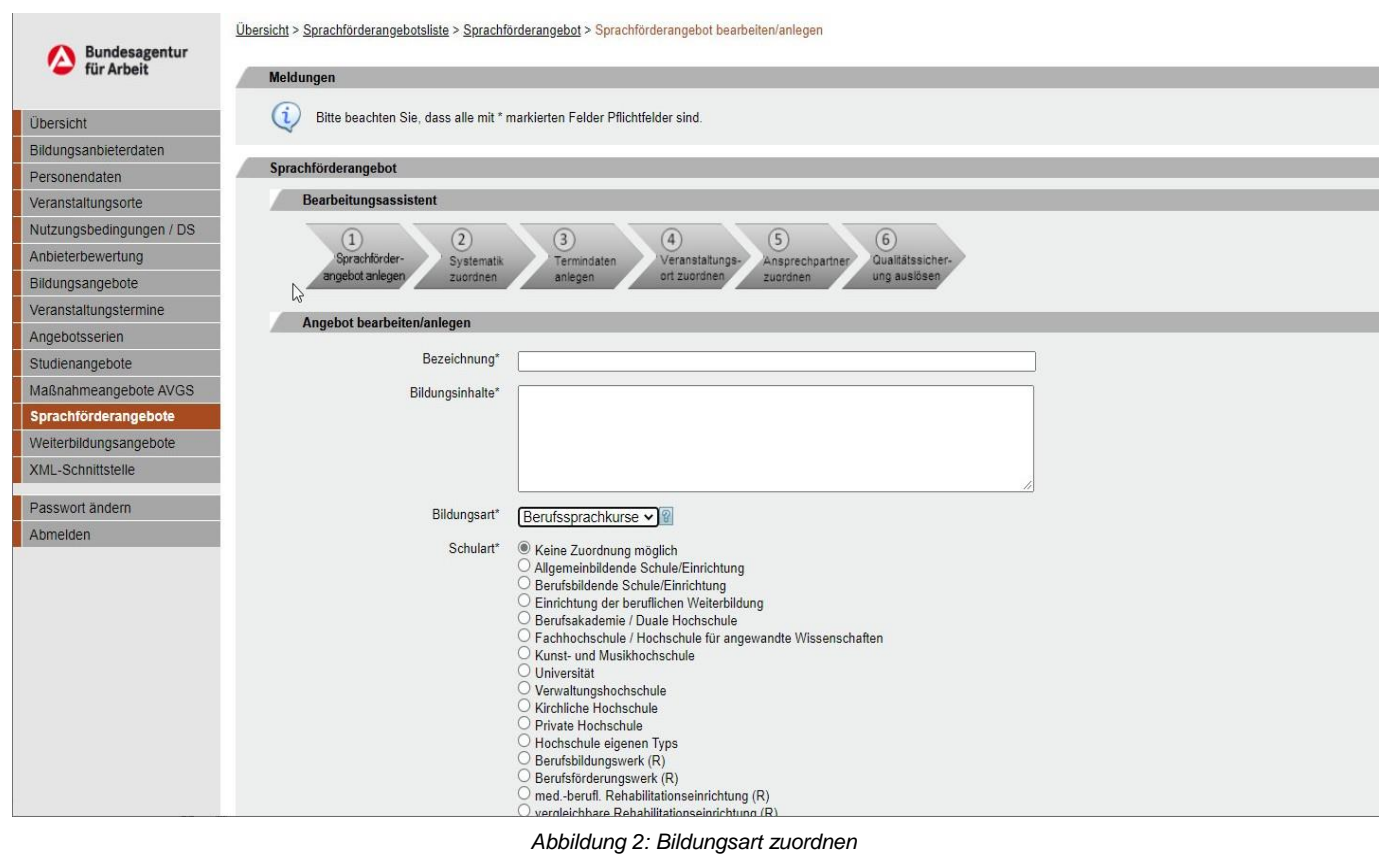

#### <span id="page-14-0"></span>**3.1.4 Schulart**

*KURSNET-Muss-Feld, Radiobutton*

Die Schulart ist über den Radiobutton auszuwählen (s. Abbildung 2).

### <span id="page-14-1"></span>**3.1.5 Förderung**

*KURSNET-Muss-Feld für Berufssprachkurse, Freitext*

Bitte verwenden Sie den folgenden Text:

Die Kurse werden aus Mitteln des Bundeshaushalts finanziert.

Grundsätzlich ist die Teilnahme an einem Berufssprachkurs kostenlos.

Nur für beschäftigte Teilnehmende besteht eine Kostenbeitragspflicht in Höhe von 50% des gültigen Kostenerstattungssatzes pro Unterrichtseinheit . Dieser Kostenbeitrag ist vor Beginn eines Berufssprachkurses an die Kursträger zu zahlen. Ausgenommen von der Kostenbeitragspflicht sind

- Beschäftigte, die im Leistungsbezug sind bzw. einen Anspruch auf Arbeitslosengeld haben;
- Auszubildende;
- Beschäftigte, deren zu versteuerndes Einkommen bei Einzelveranlagung 20.000 € oder bei gemeinsamer Veranlagung mit dem Ehegatten oder mit der Ehegattin 40.000 € nicht übersteigt.

Die Kostenbeitragspflicht für die Teilnahme an einem Berufssprachkurs ist in § 4 Abs. 4, 5, 6 DeuFöV geregelt.

### <span id="page-14-2"></span>**3.1.6 Zielgruppe**

*KURSNET-Muss-Feld für Berufssprachkurse, Freitext*

In dem Freitextfeld *Zielgruppe* sind konkrete Angaben zur Personengruppe zu machen, an die sich das Angebot richtet.

Bitte verwenden Sie nachfolgenden Text:

Für die Berufssprachkurse nach § 45a AufenthG:

Die Berufssprachkurse bauen auf den Integrationskursen auf. Sie dienen dem fortgeschrittenen Spracherwerb, um die Chancen auf dem Arbeits- und Ausbildungsmarkt zu verbessern. Die Berufssprachkurse richten sich an Zugewanderte, EU-Bürgerinnen und EU-Bürger sowie Deutsche mit Migrationshintergrund, die ein bestimmtes Sprachniveau zur Berufsanerkennung oder für den Zugang zum Beruf benötigen, in der Ausbildung sind oder eine Ausbildungsstelle suchen, arbeitsuchend gemeldet sind und/oder Arbeitslosengeld/ Bürgergeld bekommen, eine Arbeit haben und deren Deutschkenntnisse nicht ausreichen, um den Arbeitsalltag zu meistern.

Kinder, Jugendliche und junge Erwachsene, die noch eine allgemeinbildende Schule besuchen, dürfen nicht teilnehmen. Studierende gehören ebenfalls nicht zur Zielgruppe.

## <span id="page-15-0"></span>**3.1.7 Zugang**

*KURSNET-Muss-Feld für Berufssprachkurse, Freitext*

In diesem Freitextfeld sind Angaben zu den Zugangsvoraussetzungen, die für eine Teilnahme an der Bildungsmaßnahme erforderlich sind, zu machen.

Bitte verwenden Sie nachfolgenden Text für die Berufssprachkurse nach § 45a AufenthG:

Für die Teilnahme an den Berufssprachkursen nach § 45a AufenthG bestehen folgende Zugangsvoraussetzungen:

- Die Teilnahme an den Berufssprachkursen setzt ausreichende deutsche Sprachkenntnisse entsprechend dem Niveau B1 Niveau des Gemeinsamen Europäischen Referenzrahmens für Sprachen voraus. Dies gilt nicht für die Teilnahme an Spezialberufssprachkursen A2 und B1 sowie die Job-BSK.
- Die Teilnahme an den Berufssprachkursen ist für Zugewanderte aus Drittstaaten (einschließlich vieler Asylbewerberinnen und Asylbewerber und vieler Geduldeter), EU-Bürgerinnen und EU-Bürger sowie Deutsche mit Migrationshintergrund grundsätzlich möglich.
- Am Berufssprachkurs mit Fachsprache zur Anerkennung von Berufsabschlüssen kann teilnehmen, wer das Anerkennungsverfahren für den jeweiligen Berufsbzw. Ausbildungsabschluss durchläuft und das entsprechende Spracheingangsniveau nachweist (B2 für akademische Heilberufe, B1 für Pflegefachberufe).
- Arbeitsmarktnahe Geduldete können nach sechs Monaten Vorduldungszeit Zugang zum Berufssprachkurs erhalten (auch zu den Spezialberufssprachkursen mit Ziel A2 und B1). Unverändert bleibt die Möglichkeit einer Teilnahmeberechtigung für Personen mit Duldungen nach § 60a Abs. 2 Satz 3 AufenthG.

Im Ausland lebende Personen, die bereits einen Ausbildungsvertrag für eine förderungsfähige Ausbildung i.S.v. § 57 Abs. 1 SGB III abgeschlossen haben und sich vor dem Ausbildungsbeginn sprachlich auf die Berufsausbildung vorbereiten möchten, haben die Möglichkeit, den Antrag auf Teilnahmeberechtigung bereits aus dem Ausland zu stellen.

### <span id="page-16-0"></span>**3.1.8 Abschlussart**

#### *KURSNET-Muss-Feld für Berufssprachkurse, Freitext*

In diesem Freitextfeld tragen Sie bitte für den jeweiligen Berufssprachkurs nach § 45a AufenthG **die passende Auswahl** aus den nachfolgenden Text-Bausteinen ein:

- Die Kursart [Auswahl: A2, B1, B2 oder C1] und C<sub>2</sub> endet mit der Zertifikatsprüfung "Deutsch-Test für den Beruf" (DTB) der entsprechenden Niveaustufe des Gemeinsamen Europäischen Referenzrahmen für Sprachen.
- Die Kursart C2 endet mit einer Zertifikatsprüfung C2 des Gemeinsamen Europäischen Referenzrahmens für Sprachen.
- Teilnehmende, die keine Zertifikatsprüfung ablegen (bei Kursen mit fachspezifischer Ausrichtung), erhalten von den Kursträgern eine Teilnahmebescheinigung, die Angaben zu den erreichten Lernfortschritten enthält.
- Die Spezialberufssprachkurse zur Anerkennung enden mit den für die Berufsanerkennung oder den Berufszugang vorgeschriebenen Zertifikatsprüfungen oder Fachsprachenprüfung der zuständigen Stelle.

### <span id="page-16-1"></span>**3.1.9 Abschlussbezeichnung**

*KURSNET-Kann-Feld für Berufssprachkurse*

In diesem Feld sind keine Eintragungen zu machen.

### <span id="page-16-2"></span>**3.1.10 Anrechnung**

*KURSNET-Kann-Feld für Berufssprachkurse*

In diesem Feld sind keine Eintragungen zu machen

#### <span id="page-16-3"></span>**3.1.11 Berechtigungen**

*KURSNET-Muss-Feld für Berufssprachkurse, Freitext*

In diesem Freitextfeld tragen Sie bitte den nachfolgenden Text ein:

Für die Teilnahme an einem Berufssprachkurs ist eine Berechtigung erforderlich. Diese erhalten Zugewanderte, EU-Bürgerinnen und -Bürger sowie Deutsche mit Migrationshintergrund, wenn sie keine ausreichenden Deutschkenntnisse haben.

Teilnehmende werden durch Arbeitsagenturen (AA) oder Jobcenter (JC) berechtigt bzw. verpflichtet, wenn sie

- ausbildungssuchend gemeldet sind oder
- arbeitsuchend gemeldet sind oder
- arbeitslos gemeldet sind oder
- sich in einer Aus- oder Weiterbildungsmaßnahme der Agentur für Arbeit/Jobcenter befinden oder

• Leistungen nach dem Zweiten Buch Sozialgesetzbuch beziehen.

Beim Bundesamt für Migration und Flüchtlinge können Interessierte einen Antrag auf Teilnahmeberechtigung stellen, wenn sie

- beschäftigt sind oder
- begleitend zur Anerkennung Ihres ausländischen Berufsabschlusses oder
- für die Erteilung einer Berufserlaubnis ein bestimmtes Sprachniveau benötigen oder
- eine Berufsausbildung absolvieren oder
- sich auf eine Berufsausbildung vorbereiten möchten.

Mit der Berechtigung/Verpflichtung erhalten Teilnehmende eine Liste von demnächst beginnenden Berufssprachkursen in der Nähe Ihres Wohnortes (sog. KURSNET-Ausdruck).

Sie können sich bei einem Kursträger Ihrer Wahl anmelden.

#### <span id="page-17-0"></span>**3.1.12 Zusatzqualifikationen**

*KURSNET-Kann-Feld für Berufssprachkurse*

In diesem Feld sind keine Eintragungen zu machen.

#### <span id="page-17-1"></span>**3.1.13 Link**

*KURSNET-Kann-Feld für Berufssprachkurse, Freitext*

In diesem Freitextfeld können Links auf vertiefendes Material eingegeben werden, die sich auf das beschriebene Angebot beziehen.

#### <span id="page-18-0"></span>**3.1.14 Systematik zuordnen**

#### *KURSNET-Muss-Feld*

Die Systematik ist ein Ordnungssystem aus hierarchisch gegliederten Systematik-Positionen, das es ermöglicht, inhaltlich vergleichbare Angebote thematisch in Gruppen inhaltlich vergleichbare Angebote thematisch in Gruppen zusammenzufassen.

Einem Angebot muss bei der Erfassung eine korrekte Systematik-Position zugewiesen werden. Die Zuordnung der Systematik erfolgt durch die Kursträger selbst.

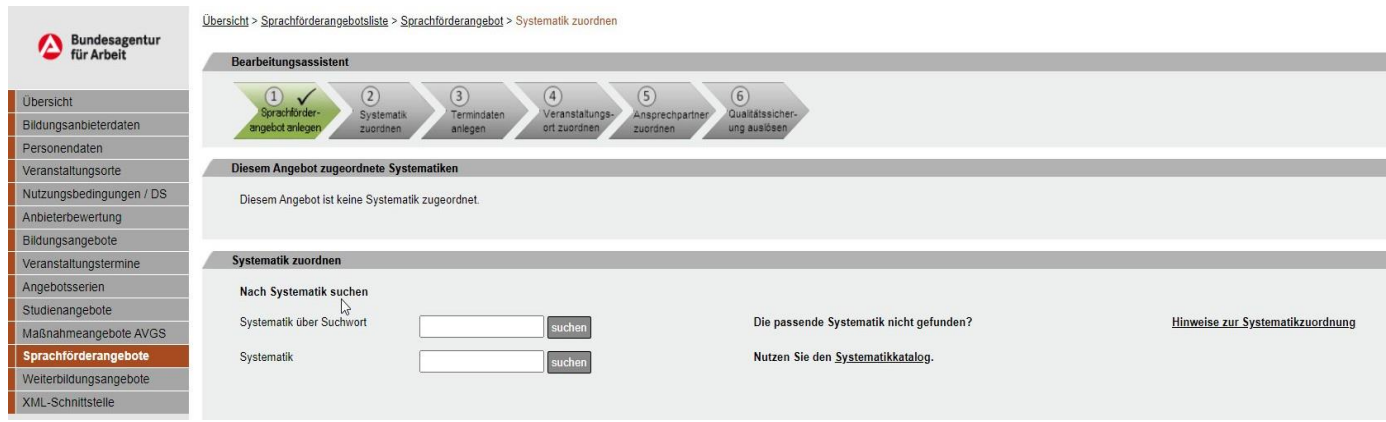

*Abbildung 3: Systematik zuordnen*

Für Berufssprachkurse steht im Systematikbereich M "Besondere Bildungsangebote für Menschen mit Migrationshintergrund (BAMF-Förderung und Anerkennungsmaßnahmen)" ein eigener Systematikbereich MC Berufsbezogene Sprachkurse gem. §45a AufenthG/DeuFöV zur Verfügung (vgl. Abb. 4).

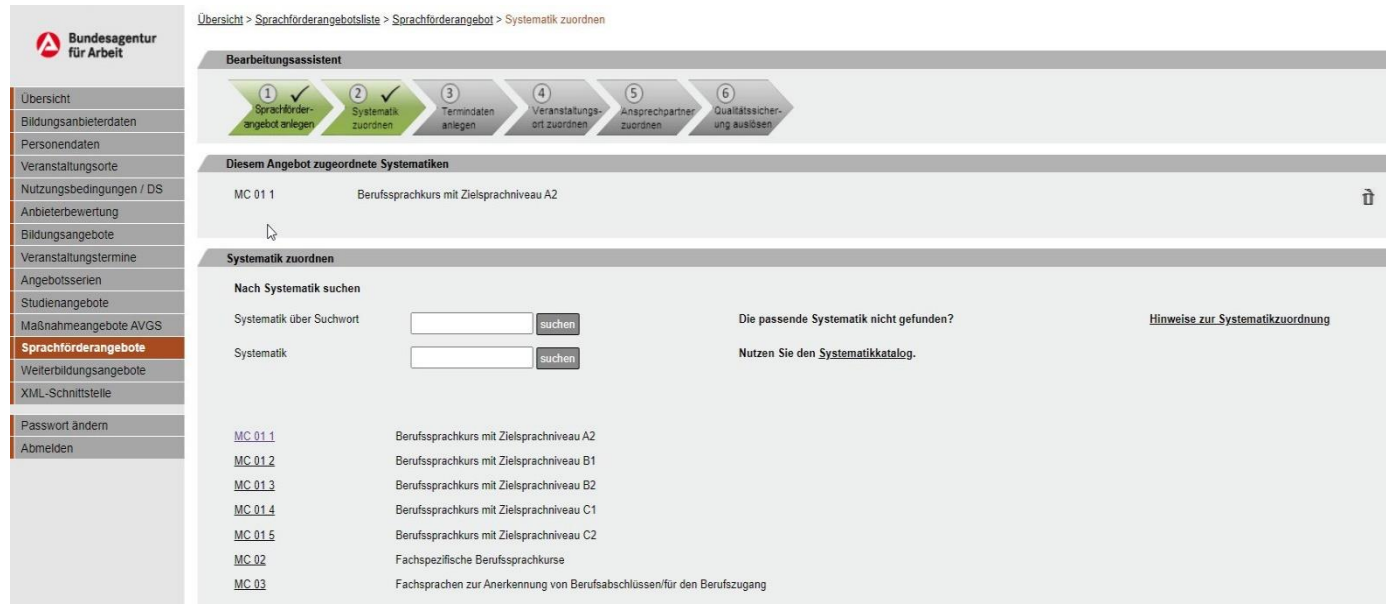

*Abbildung 4: Passende Systematikposition auswählen*

Es darf pro Angebot nur eine exakt passende Systematikposition zugeordnet werden.

### <span id="page-19-0"></span>**3.1.15 Suchworte**

#### *KURSNET-Kann-Feld, Freitext*

Suchworte erleichtern es Bildungsinteressierten, die passenden Angebote zu finden. Suchworte werden zum einen in KURSNET automatisch vergeben (abgeleitet aus der Systematik-Position und der Bezeichnung des Angebots). Diese Suchworte sind nicht änderbar. Des Weiteren können Sie bis zu 30 zusätzliche Suchworte (sog. freie Suchworte) zuweisen.

Bei den fachspezifischen Berufssprachkursen sowie Anerkennungskursen nach § 13 Abs. 1 Nr. 2 und 1 DeuFöV sind **entsprechend der jeweiligen Kursinhalte** folgende freie Suchworte einzutragen:

- Ärztinnen und Ärzte
- Zahnärztinnen und Zahnärzte
- Apothekerinnen und Apotheker
- Pflege
- Physiotherapeutinnen und Physiotherapeuten
- Gewerbe/Technik
- Einzelhandel
- Job-BSK

# <span id="page-20-0"></span>**3.2 Veranstaltungstermine**

Im Eingabebereich Veranstaltungstermine erfassen Sie im Wesentlichen die terminlichen Aspekte Ihrer Bildungsveranstaltung.

Zu einem Angebot muss zur Veröffentlichung mindestens ein Veranstaltungstermin angegeben werden (vgl. Abb. 5). Im Veröffentlichungstermin werden die konkreten Angaben in Ergänzung zu einem Angebot gemacht.

Die Anlage mehrerer Veranstaltungstermine (Kurse) zu einem Angebot ist möglich und wird im Falle der Gleichartigkeit des Angebots auch aufgrund der geringeren redaktionellen Pflegeintensität dringend empfohlen.

Für jeden konkreten Kurs ist **vor** Kursbeginn ein eigener Veranstaltungstermin zum Angebot anzulegen. Die erneute Nutzung bereits ausgelaufener Veranstaltungstermine durch Korrektur des Beginn-Termins ist nicht zulässig.

Die nachfolgenden Angaben zu den einzelnen Veranstaltungsterminen (Kursen) sind wöchentlich zu aktualisieren.

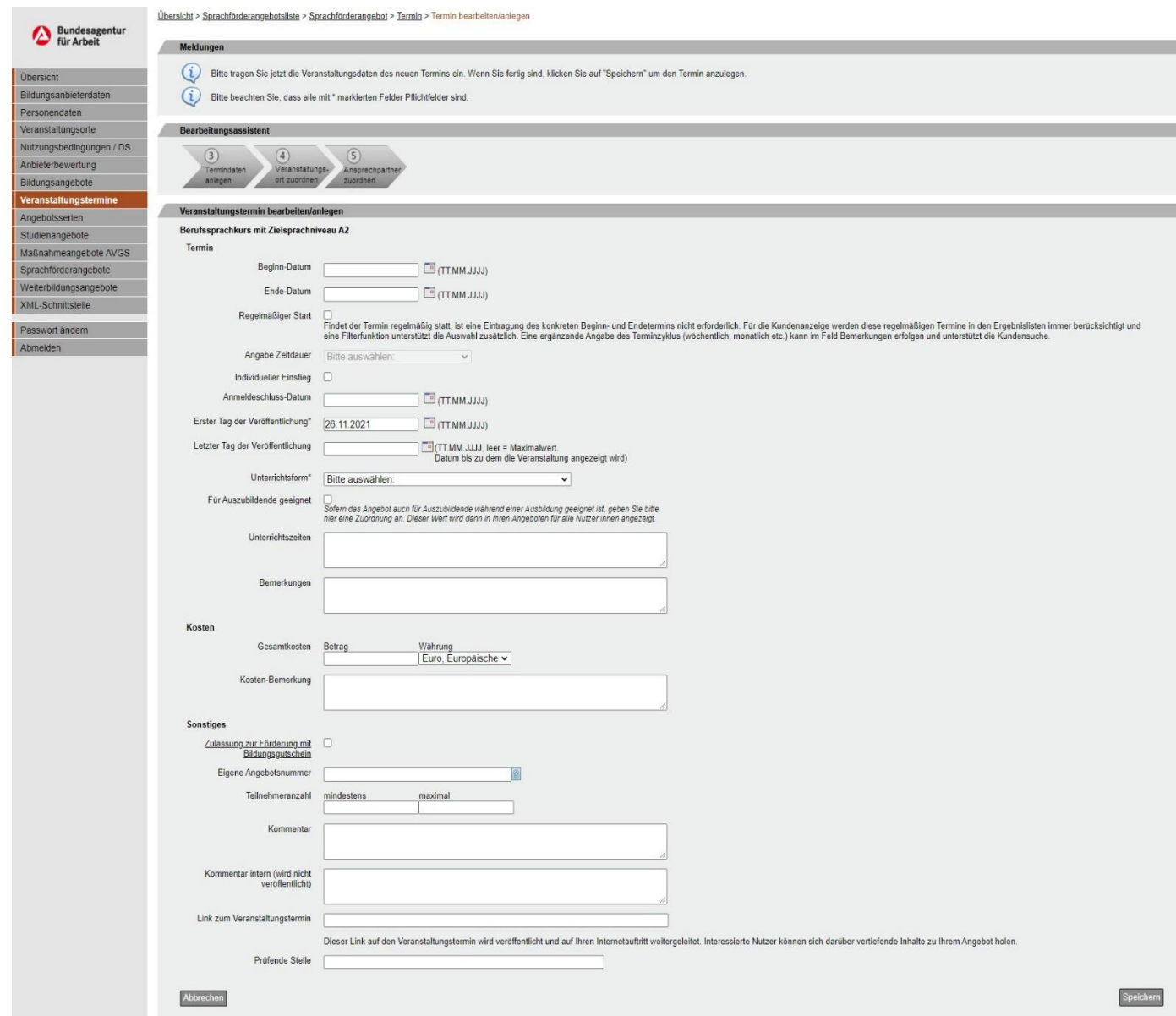

*Abbildung 5: Veranstaltungstermin anlegen*

### <span id="page-21-0"></span>**3.2.1 Beginn-Datum**

*KURSNET-Muss-Feld, Datumsfunktion*

In diesem Feld wird das Startdatum des Kurses eingetragen. Die Daten können entweder nach dem Schema "TT.MM.JJJJ" direkt in das Feld eingegeben oder im Kalender-Element daneben ausgewählt werden.

Da die Anlage der Kurse vor Kursbeginn erfolgt, liegt das Beginn-Datum bei Eingabe in der Zukunft.

#### **Die Auswahl "Regelmäßiger Start" ist nicht zulässig.**

#### <span id="page-21-1"></span>**3.2.2 Ende-Datum**

#### *KURSNET-Muss-Feld, Datumsfunktion*

In diesem Feld wird das Ende-Datum des Kurses eingetragen. Die Daten können entweder nach dem Schema "TT.MM.JJJJ" direkt in das Feld eingegeben oder im Kalender-Element daneben ausgewählt werden.

Hinweis: Wenn die Felder "Beginn-Datum" und "Ende-Datum" belegt sind, wird die Angabe der Zeitdauer automatisch berechnet und die passende Option vom System eingestellt.

#### <span id="page-21-2"></span>**3.2.3 Individueller Einstieg**

*KURSNET-Muss-Feld für Berufssprachkurse, Checkbox*

Ein individueller Einstieg ist dann in einer Veranstaltung möglich, wenn auch nach Beginn der Veranstaltung/des Kurses noch teilgenommen werden kann.

**Der Haken bei** *Individueller Einstieg* **ist immer zu setzen.** Die Veranstaltung bleibt dann bis zum Ablauf des Enddatums veröffentlicht und ist bearbeitbar (z. B. zur Anpassung von Teilnehmeranzahlen und Aktualisierung offener Plätze).

#### **Hinweis: Zusammenhang der Datumsfelder**

Die Felder Beginn- und Ende-Datum bestimmen die Laufzeit des Angebots. Die Felder Erster/Letzter Tag der Veröffentlichung bestimmen den Zeitraum der Veröffentlichung des Termins.

Bei Angeboten ohne individuellen Einstiegstermin kann der letzte Tag der Veröffentlichung bis maximal vor dem Beginn-Datum des Termins eingegeben werden. Bei Angeboten mit individuellem Einstieg kann der letzte Tag der Veröffentlichung frei eingestellt werden bis maximal bis zum Ende-Datum des Termins.

#### <span id="page-21-3"></span>**3.2.4 Anmeldeschluss-Datum**

*KURSNET-Muss-Feld für Berufssprachkurse, Datumsfunktion*

Für Berufssprachkurse sind folgende Eintragungen vorzunehmen:

- Bei Vollzeitkursen: 1 Woche nach Kursbeginn
- Bei Teilzeitkursen: 2 Wochen nach Kursbeginn.

### <span id="page-22-0"></span>**3.2.5 Erster Tag der Veröffentlichung**

*KURSNET-Muss-Feld, Datumsfunktion*

In das Feld *Erster Tag der Veröffentlichung* wird eingegeben, ab welchem Datum der Veranstaltungstermin veröffentlicht wird. Die Daten können entweder nach dem Schema "TT.MM.JJJJ" direkt in das Feld eingegeben oder im Kalender- Element daneben ausgewählt werden. In der Regel sollte die Veröffentlichung mindestens 4 Wochen vor Kursbeginn erfolgen.

#### <span id="page-22-1"></span>**3.2.6 Letzter Tag der Veröffentlichung**

*KURSNET-Muss-Feld für Berufssprachkurse, Datumsfunktion*

In das Feld *Letzter Tag der Veröffentlichung* ist einzugeben, bis zu welchem Datum der Veranstaltungstermin veröffentlicht wird. Die Daten können entweder nach dem Schema "TT.MM.JJJJ" direkt in das Feld eingegeben oder im Kalender- Element daneben ausgewählt werden.

Im Regelfall läuft die Veröffentlichung mit dem *Beginndatum* eines Angebots ab. Allerdings kann der maximal mögliche Zeitraum der Veröffentlichung im Fall der Aktivierung des Feldes "Individueller Einstieg" (Späteinstieg in laufende Kurse möglich) bis zum Kursende verlängert werden.

Bei den Berufssprachkursen sind folgende Eintragungen vorzunehmen:

- Bei Vollzeitkursen: 1 Woche nach Kursbeginn
- Bei Teilzeitkursen: 2 Wochen nach Kursbeginn.

#### <span id="page-22-2"></span>**3.2.7 Unterrichtsform**

*KURSNET-Muss-Feld, Dropdown*

Im Feld Unterrichtsform wird eingetragen, in welcher Form der Berufssprachkurs stattfindet. KURSNET gibt unterschiedliche Auswahlmöglichkeiten vor. Die Angabe ist zwingend erforderlich.

Es sind folgende Auswahlmöglichkeiten zulässig:

- Vor-Ort-Vollzeit (ab über 20 UE/Woche)
- Vor-Ort-Teilzeit (unter 20 UE /Woche)
- E-Learning/ Blended Learning/ Virtuelles Klassenzimmer

#### <span id="page-22-3"></span>**3.2.8 Für Auszubildende geeignet**

*KURSNET-Kann-Feld für Berufssprachkurse, Checkbox*

Sofern das Angebot auch für Auszubildende während einer Ausbildung geeignet ist, geben Sie bitte hier eine Zuordnung an. Dieser Wert wird dann in Ihren Angeboten für alle Nutzende angezeigt.

## <span id="page-23-0"></span>**3.2.9 Für Berufstätige während Beschäftigung geeignet**

KURSNET-Kann-Feld für Berufssprachkurse, Checkbox

Sofern das Angebot auch für Berufstätige/Arbeitnehmer während einer Beschäftigung/Arbeit geeignet ist, geben Sie bitte hier eine Zuordnung an.

#### <span id="page-23-1"></span>**3.2.10 Unterrichtszeiten**

*KURSNET-Muss-Feld für Berufssprachkurse, Freitext*

In diesem Feld sind die Unterrichtszeiten sowohl mit Angabe der Wochentage als auch der Uhrzeiten von/bis einzutragen. Des Weiteren ist die durchschnittliche Stundenzahl des Unterrichts pro Woche einzutragen.

Zudem ist die Eintragung der geplanten Ausfall-/Ferienzeiten vorzunehmen.

#### <span id="page-23-2"></span>**3.2.11 Bemerkungen**

*KURSNET-Kann-Feld, Freitext*

In diesem Feld sind keine Eintragungen zu machen.

#### <span id="page-23-3"></span>**3.2.12 Gesamtkosten**

*KURSNET-Kann-Feld, Freitext*

In diesem Feld sind keine Eintragungen zu machen.

#### <span id="page-23-4"></span>**3.2.13 Kostenbemerkung**

*KURSNET-Kann-Feld, Freitext*

In diesem Feld sind keine Eintragungen zu machen.

#### <span id="page-23-5"></span>**3.2.14 Zulassung zur Förderung mit Bildungsgutschein**

*KURSNET-Kann-Feld, Checkbox*

Es kann kein Bildungsgutschein eingesetzt werden, deshalb ist kein Häkchen zu setzen.

#### <span id="page-23-6"></span>**3.2.15 Eigene Angebotsnummer**

*KURSNET-Kann-Feld, Freitext* 

In diesem Feld sind keine Eintragungen zu machen.

#### <span id="page-23-7"></span>**3.2.16 Teilnehmeranzahl mindestens**

*KURSNET-Muss-Feld für Berufssprachkurse, Freitext*

In diesem Feld ist die **Anzahl der bereits bekannten Teilnehmenden** einzutragen (gebuchte, reservierte Plätze bzw. nach Kursbeginn **belegte Plätze**). Bitte stellen Sie sicher, dass diese wichtige Angabe im Rahmen der wöchentlichen Aktualisierung angepasst wird.

## <span id="page-24-0"></span>**3.2.17 Teilnehmeranzahl maximal**

*KURSNET-Muss-Feld für Berufssprachkurse, Freitext*

In diesem Freitextfeld kann die maximale Teilnehmeranzahl für den Kurs eingetragen werden. In der Veröffentlichung des Termins wird die Differenz zwischen maximaler Teilnehmerzahl und Mindestteilnehmerzahl (belegte Plätze) als "freie Plätze" angezeigt.

### <span id="page-24-1"></span>**3.2.18 Kommentar**

*KURSNET-Kann-Feld, Freitext* 

In diesem Feld sind keine Eintragungen zu machen.

### <span id="page-24-2"></span>**3.2.19 Kommentar intern (wird nicht veröffentlicht)**

*KURSNET-Kann-Feld, Freitext* 

In diesem Feld sind keine Eintragungen zu machen.

### <span id="page-24-3"></span>**3.2.20 Link zum Veranstaltungstermin**

*KURSNET-Kann-Feld, Freitext* 

In diesem Feld sind keine Eintragungen zu machen.

#### <span id="page-24-4"></span>**3.2.21 Prüfende Stelle**

*KURSNET-Kann-Feld, Freitext*

In diesem Feld sind keine Eintragungen zu machen.

#### <span id="page-24-5"></span>**3.2.22 Veranstaltungsablauf**

*KURSNET-Kann-Feld* 

In diesem Feld sind keine Eintragungen zu machen.

### <span id="page-24-6"></span>**3.2.23 Veranstaltungsort**

*KURSNET-Muss-Feld*

Im Eingabebereich *Veranstaltungsorte* ordnen Sie die Adressen der Orte aus Ihrem Account zu, an denen Ihre Bildungsveranstaltungen stattfinden.

Der Veranstaltungsort ist immer anzugeben.

Wichtiger Hinweis zum virtuellen Klassenzimmer:

Auch bei Kursen im virtuellen Klassenzimmer ist der Veranstaltungsort unbedingt aufzunehmen. Beim virtuellen Klassenzimmer ist der Veranstaltungsort die dem virtuellen Klassenzimmer zugeordnete Schulungsstätte. Überprüfen Sie bitte nach der Übermittlung von Kursangeboten mit der Lernform "E-Learning/ Blended Learning/ Virtuelles Klassenzimmer" nochmals den Veranstaltungsort, da dieser systemseitig gelöscht werden kann. Der Veranstaltungsort lässt sich in diesem Fall nachträglich unproblematisch ergänzen.

**Hinweis:** Da die Veröffentlichung eines Angebotes erst nach erfolgreicher Qualitätssicherung erfolgen kann, ist der letzte Schritt im Eingabeverfahren das Auslösen der Qualitätssicherung im Bearbeitungsassistenten. Wenn alle Bearbeitungsschritte erfolgt sind, wird der Bearbeitungsassistent nicht mehr angezeigt (siehe KURSNET Redaktionshandbuch).